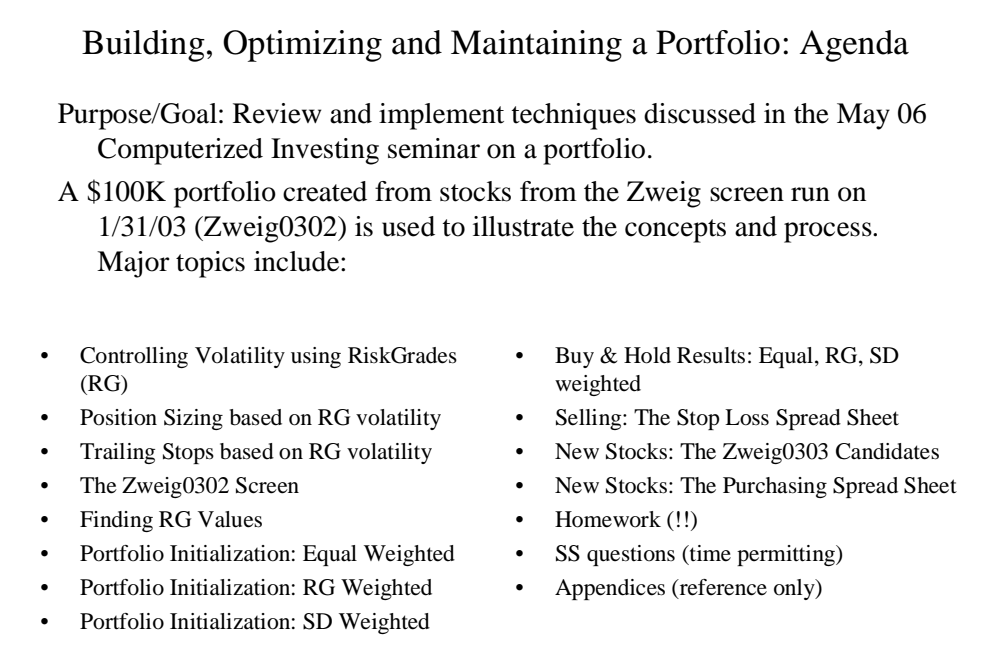

10/24/06 AAII Silicon Valley Chapter 1

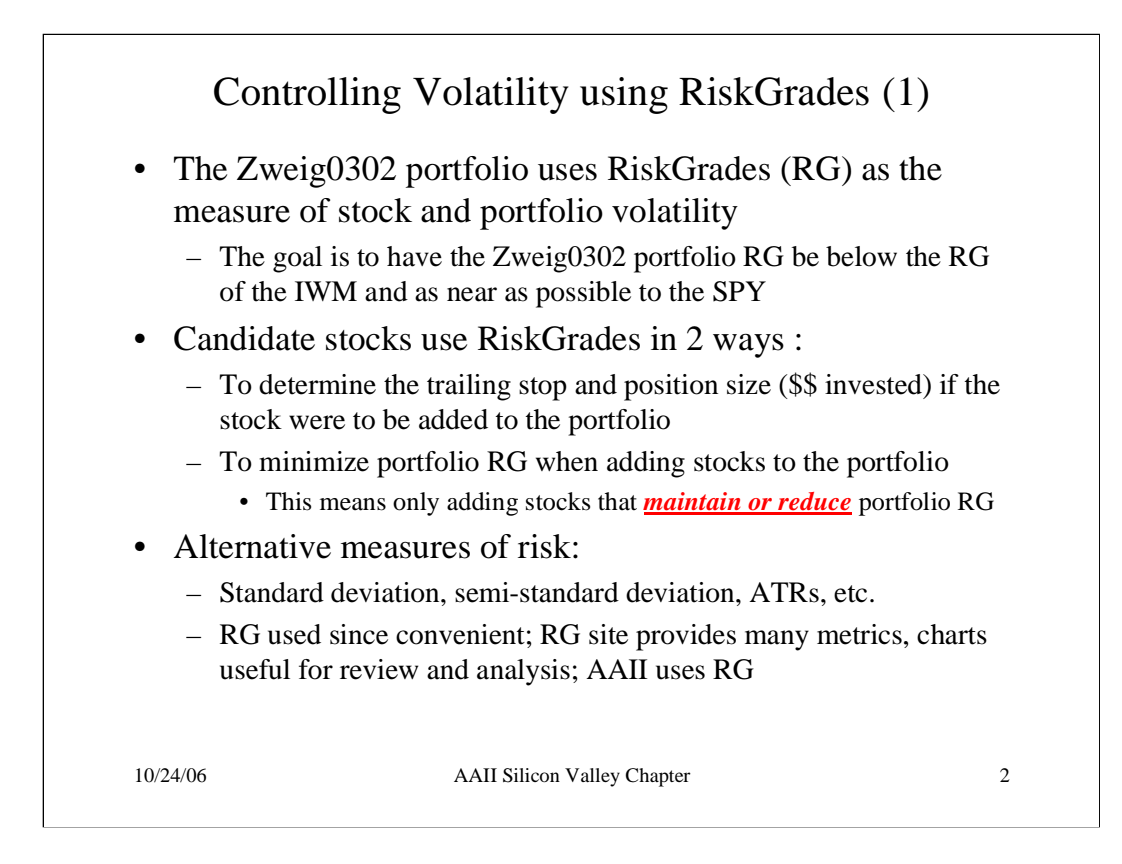

What is standard deviation, semi-standard deviation and Average True Range (ATR)? (Note: Not looking for the equations - just a sense of what they measure)

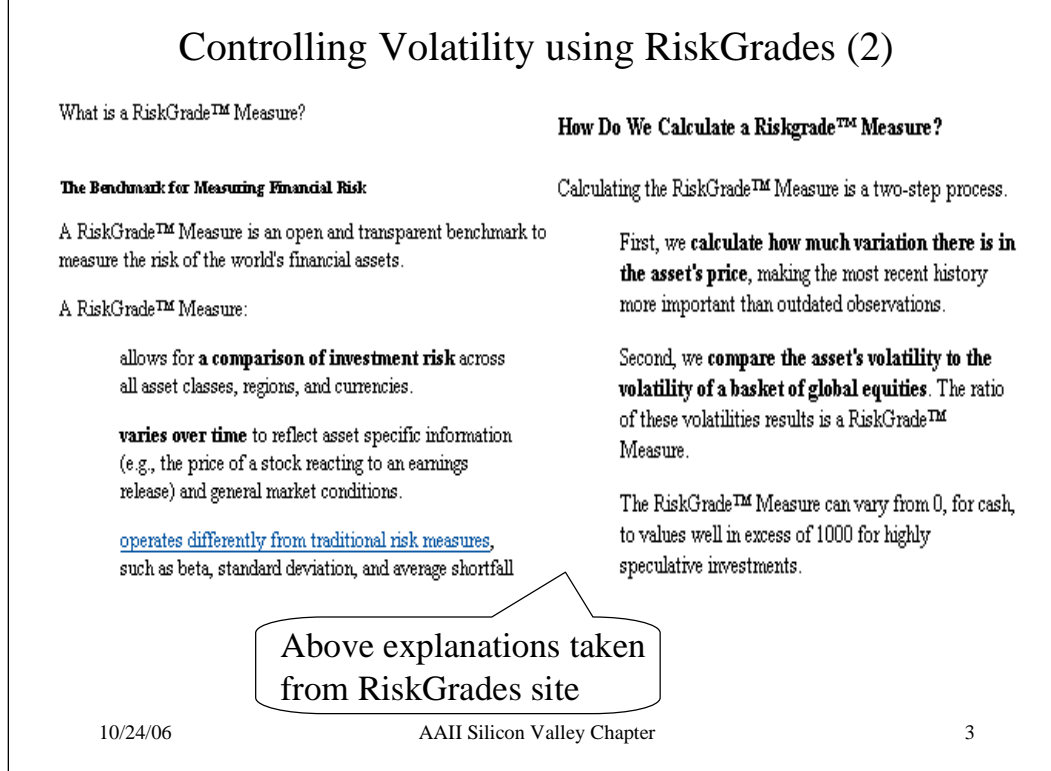

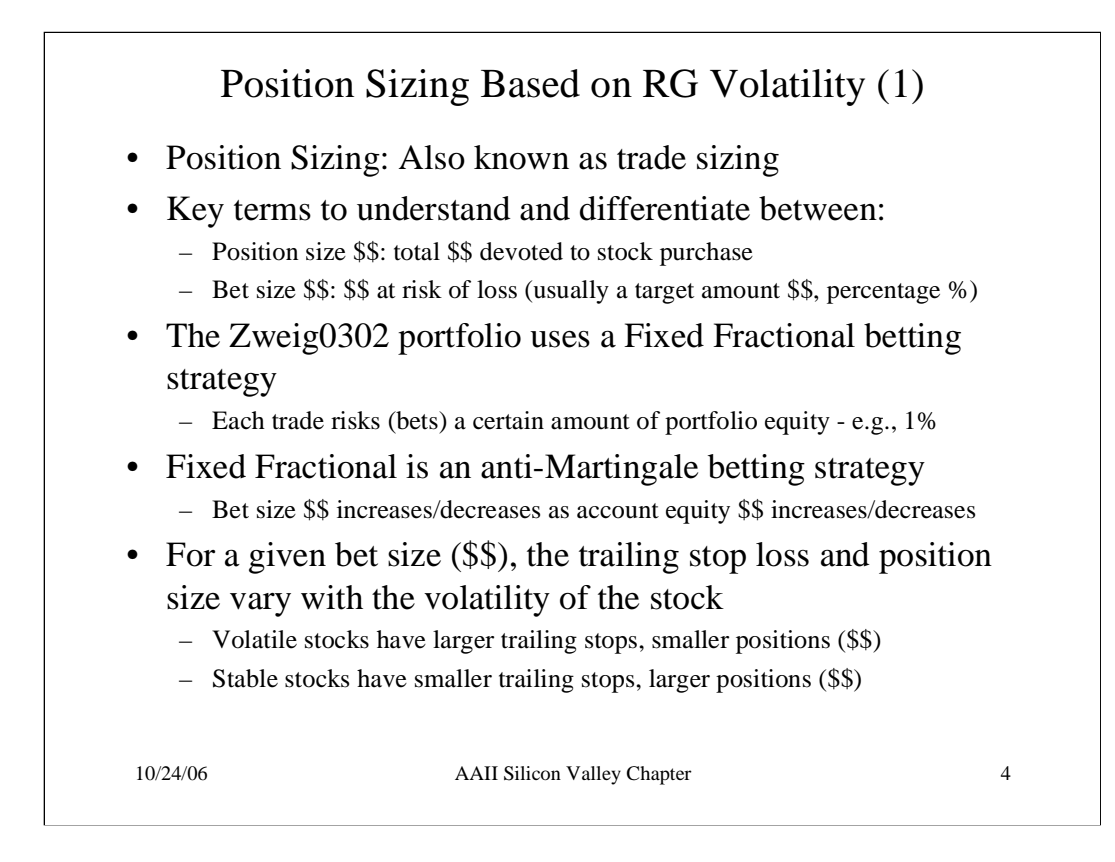

Given the same \$\$ to invest and the same bet size (\$\$, %), which portfolio will require more stocks: A portfolio of high volatility stocks, or a portfolio of low volatility stocks? Why?

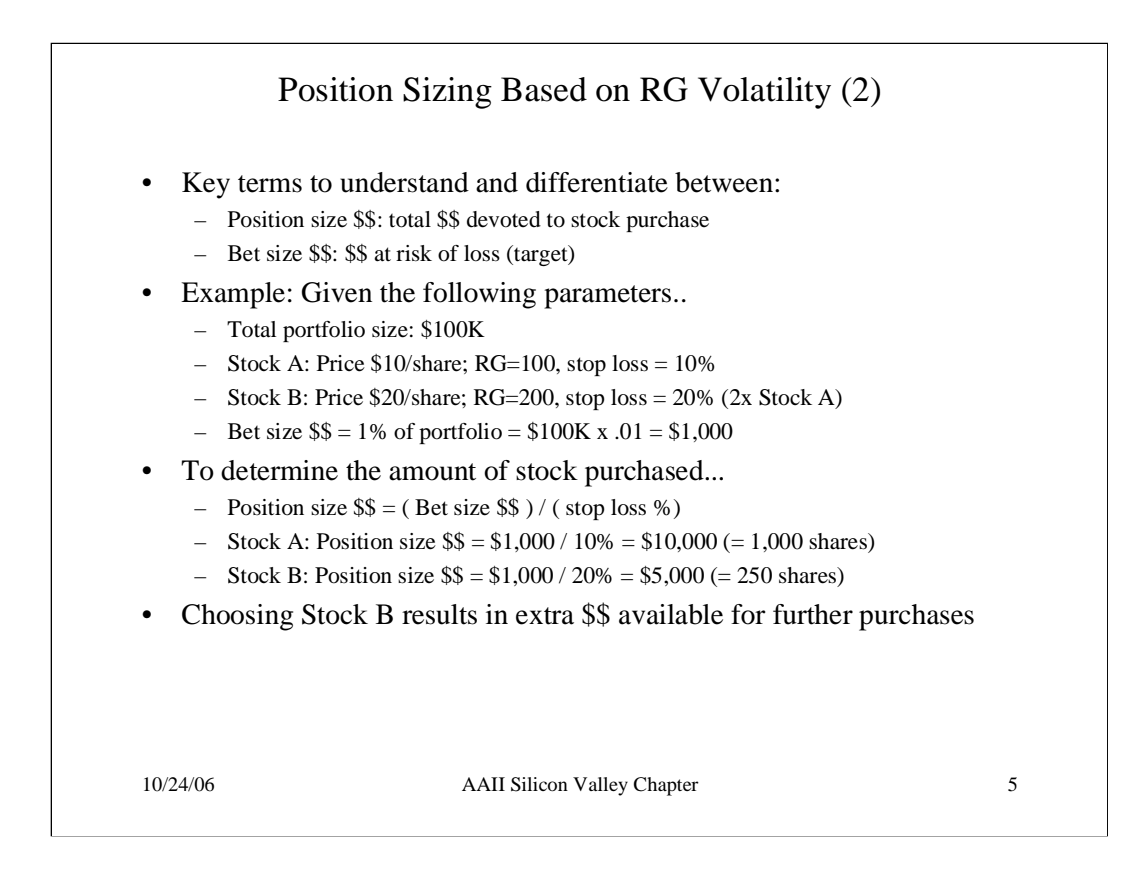

- If you had a portfolio of high volatility stocks requiring 40% stops each, and you wanted to maintain a 1% bet size, how many stocks would you need?

- If you had a portfolio of low volatility stocks requiring 10% stops each, and you wanted to maintain a 1% bet size, how many stocks would you need?

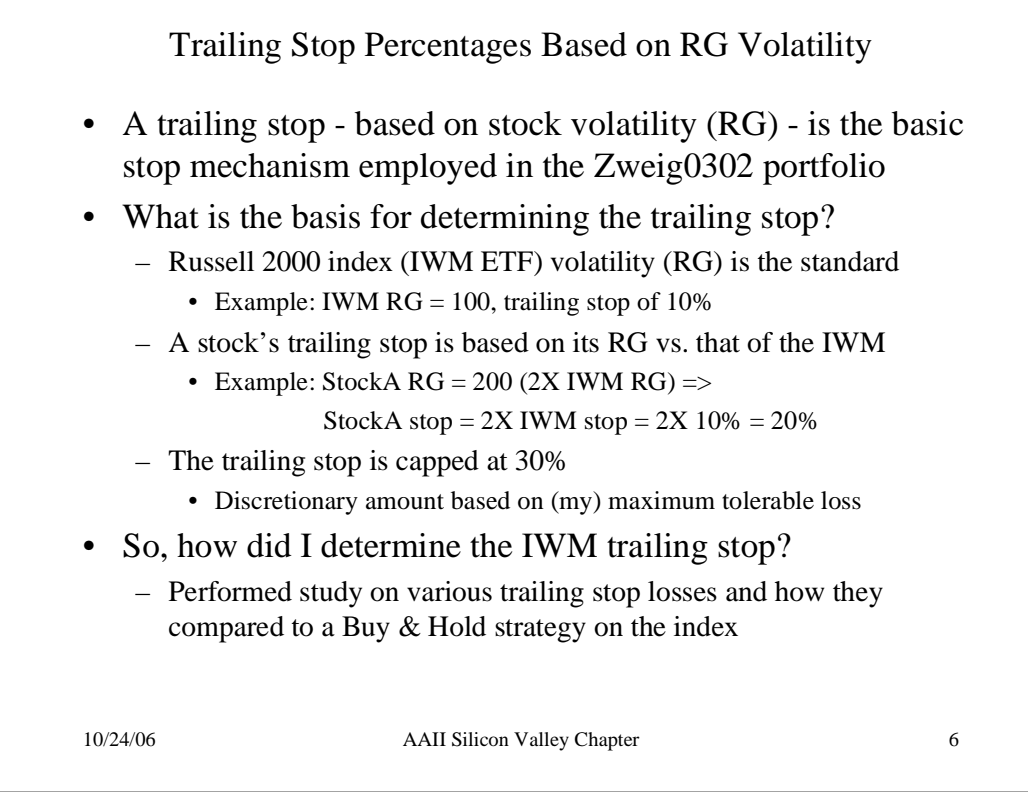

- If you require the bet size to be 1%, does it matter whether you have high volatility stocks requiring large (40-60%) trailing stops? Why or why not?

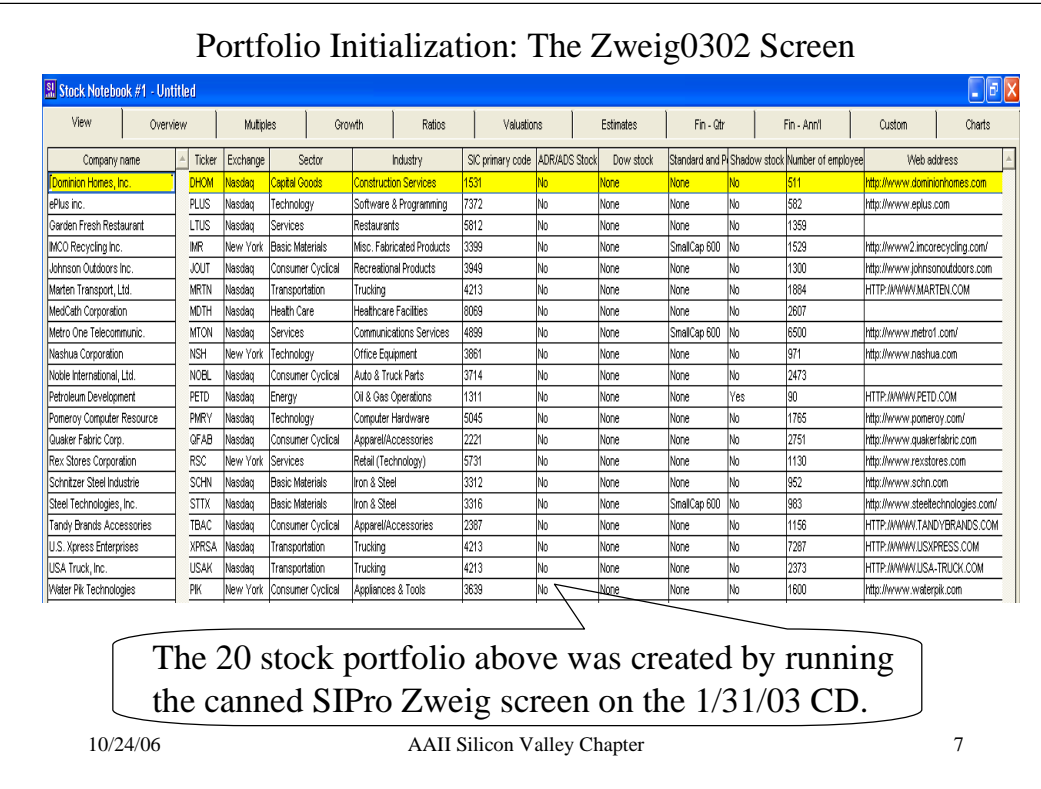

- What Stock Investor (SI) view am I using above?
- What sort did I use above?

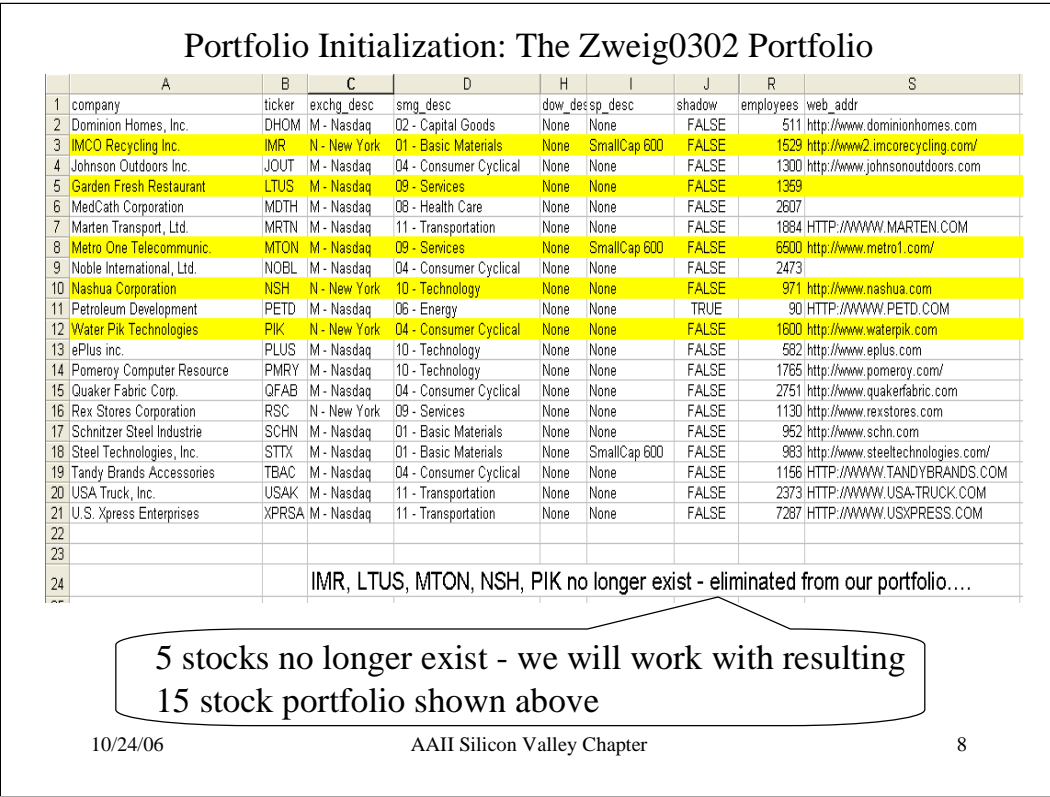

- How did I get the above information into a spreadsheet?
- What SS sort did I use above?
- Not all columns on the SS are shown how did I do this?

- What may have happened to the 5 companies to eliminate them from the market?

- How many sectors are present in SI? What are the dominant sectors that are found by this screen? Given 20 stocks in the portfolio, does this represent a well diversified set of stocks?

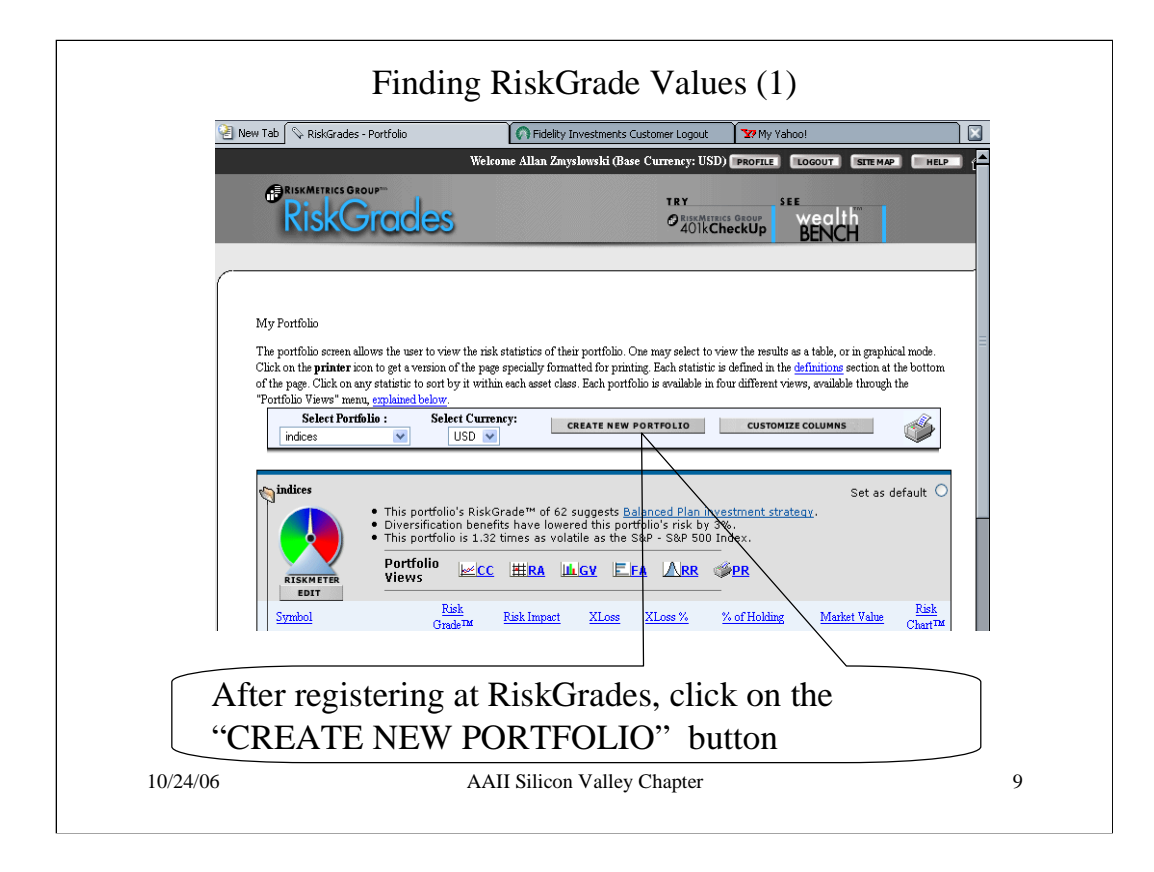

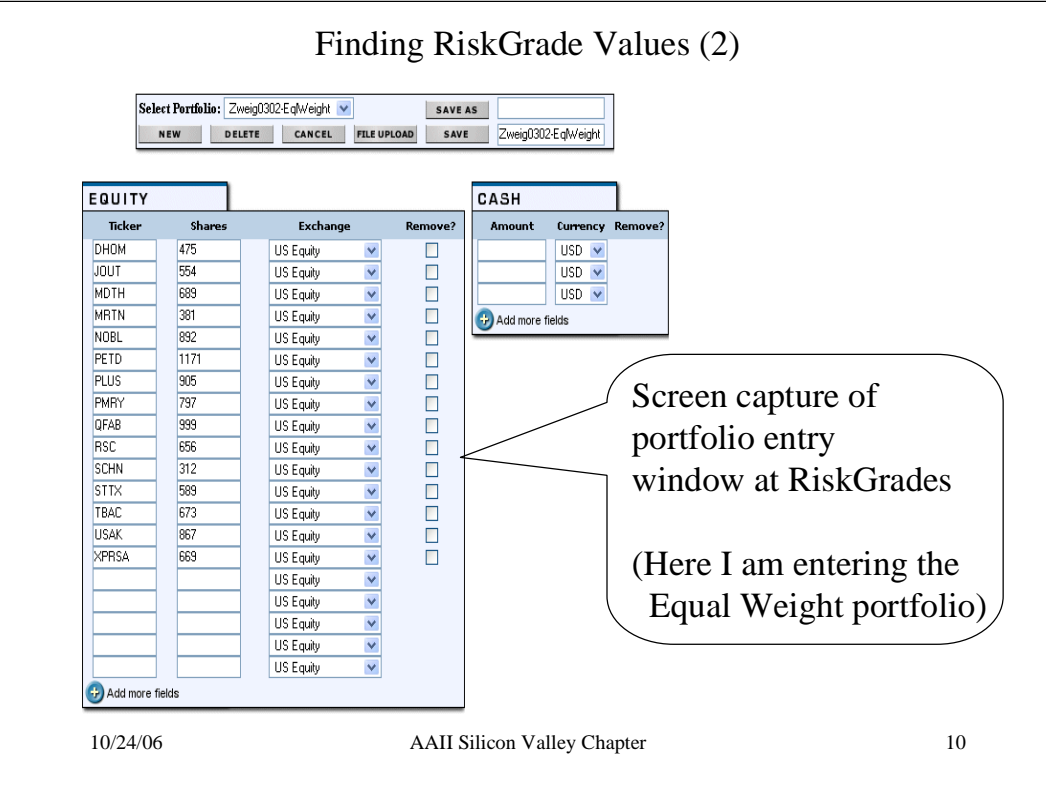

- What is a quick way to get the RGs of a group of stocks?

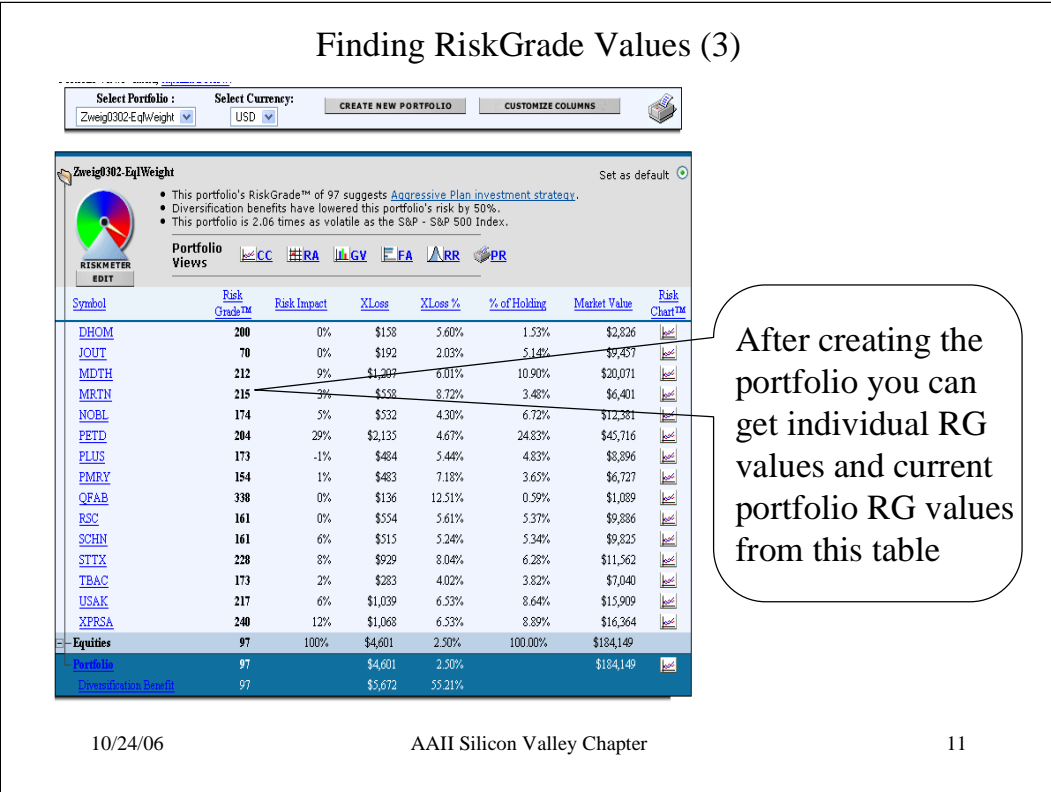

- If you were to equal weight this portfolio today what would the resulting portfolio RG be? Why is it different?

- Why is the Risk Impact of PETD so high?
- Why is the Risk Impact of QFAB so low?
- Why is the Risk Impact of JOUT so low?
- For this Buy &Hold portfolio: How many winners and losers do you have?
- Which are the biggest winner, loser?

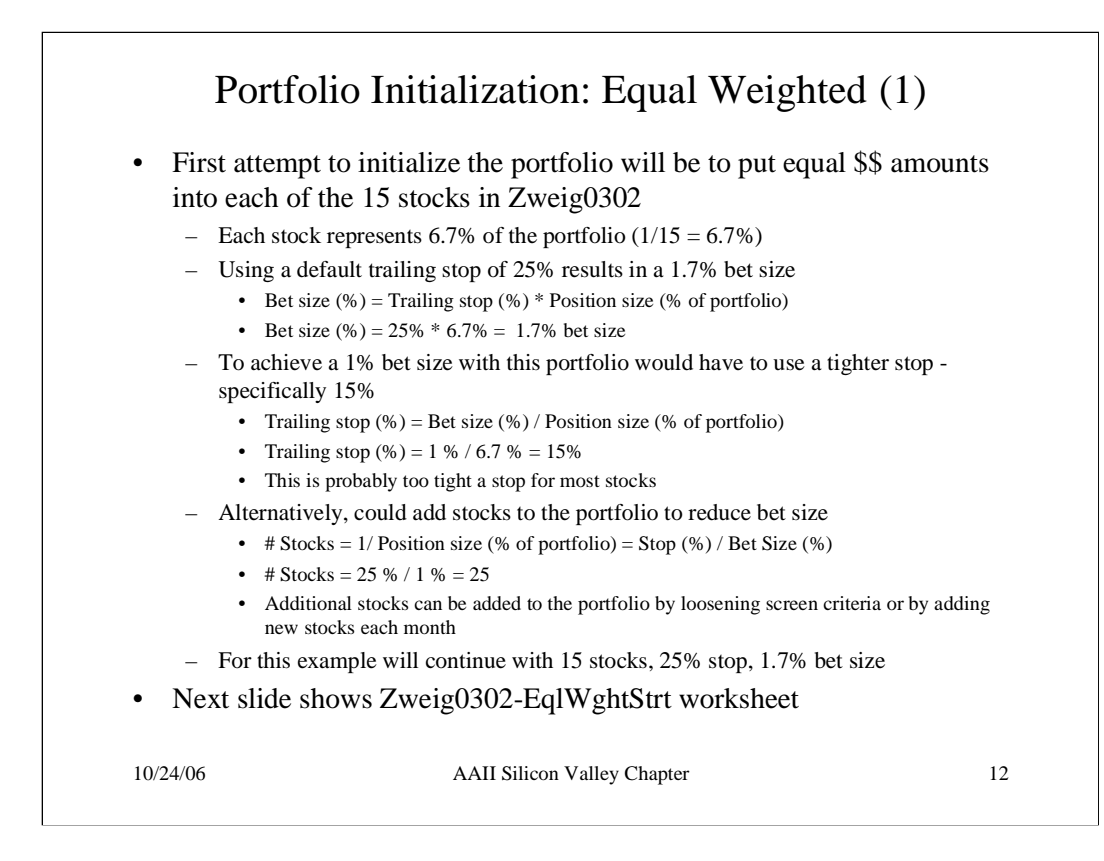

- Why do you think that I say 15% is too tight a stop for most stocks?
- What happens if you use too tight a stop?

- Assume a screen produces too few stocks: How would you go about loosening screening criteria to add stocks to the portfolio?

- As you buy and sell stocks over time where would you put the \$\$ when not invested in stocks?

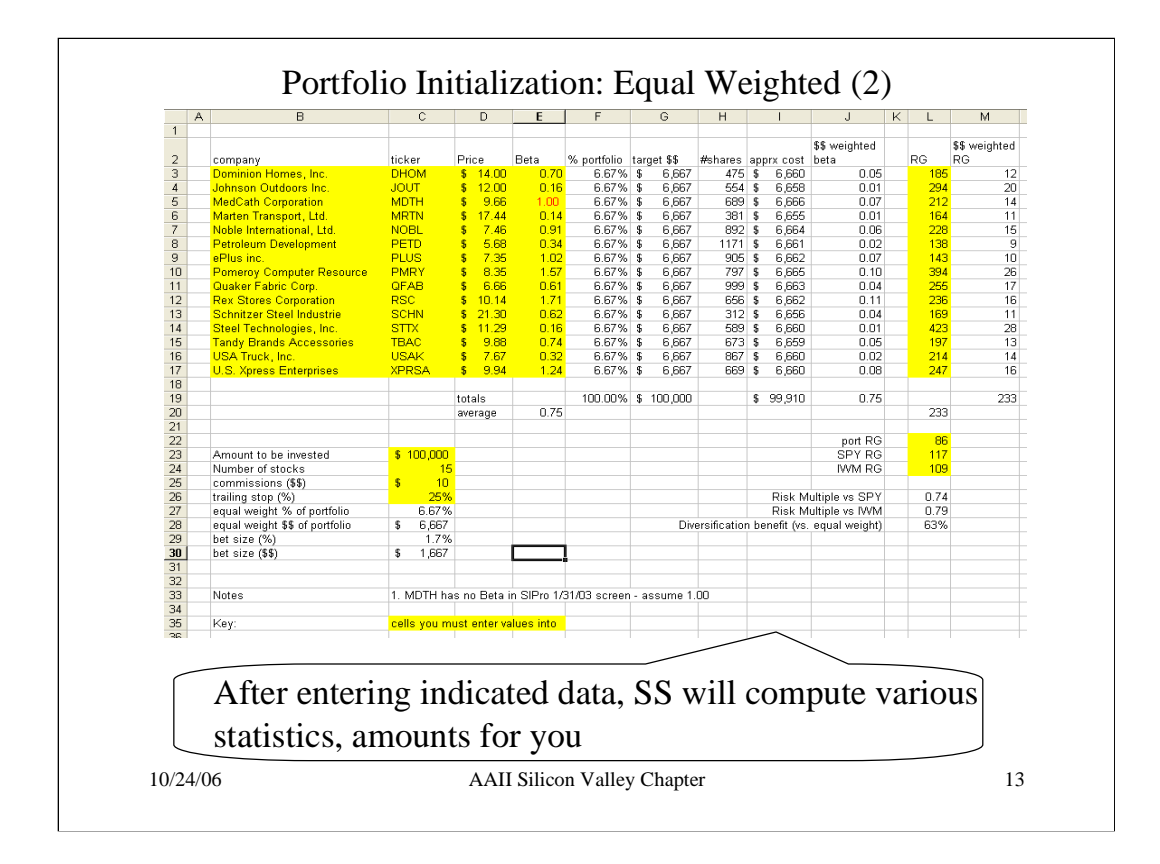

- Where did I get the beta and price from?
- How could I get columns B-E semi-easily from SIPro?

- The beta in MDTH is assumed to be 1. What else could I have done with this missing beta?

- Why does the approximate cost (column I) not match the target cost (column G)?

- Why does the average beta differ slightly from the \$\$ weighted beta? The \$\$ weighted RG?

- How did I get the RGs for IWM and SPY?

- What is the equation for diversification benefit (cell L28)? What does this represent?

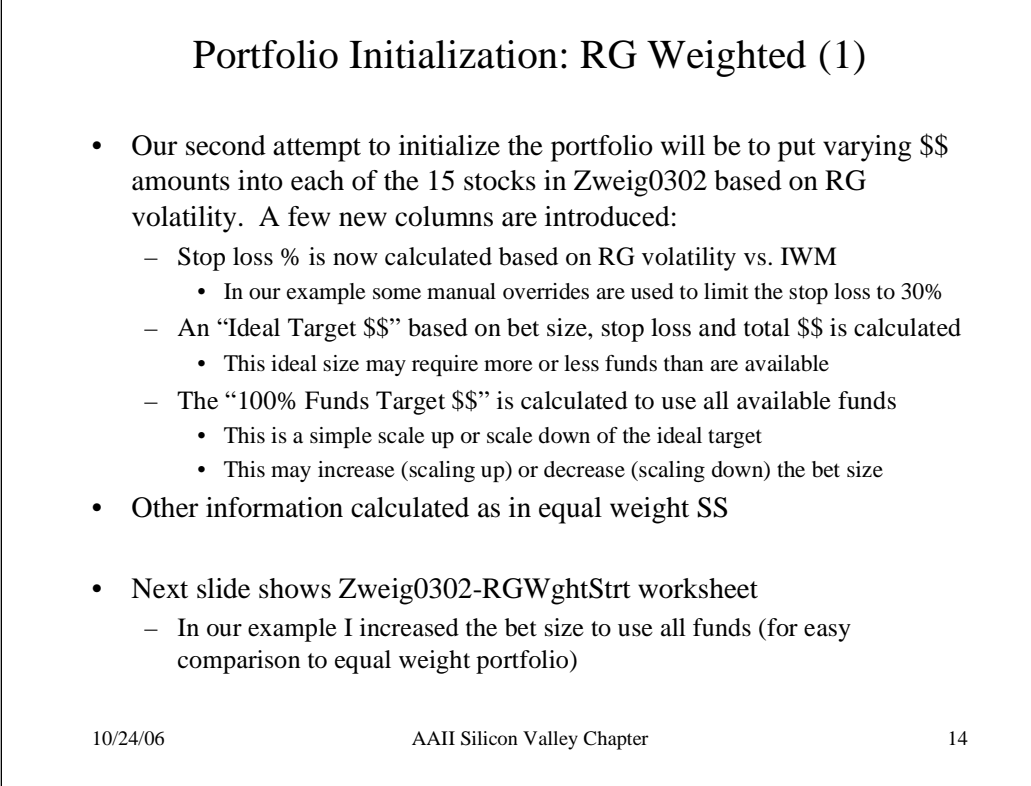

- Why did I limit my stops to 30%? Is this needed?

- If you require a set bet size (e.g., 1%) and the ideal target \$\$ and 100% funds target \$\$ does not match by a significant amount - how do you address this?

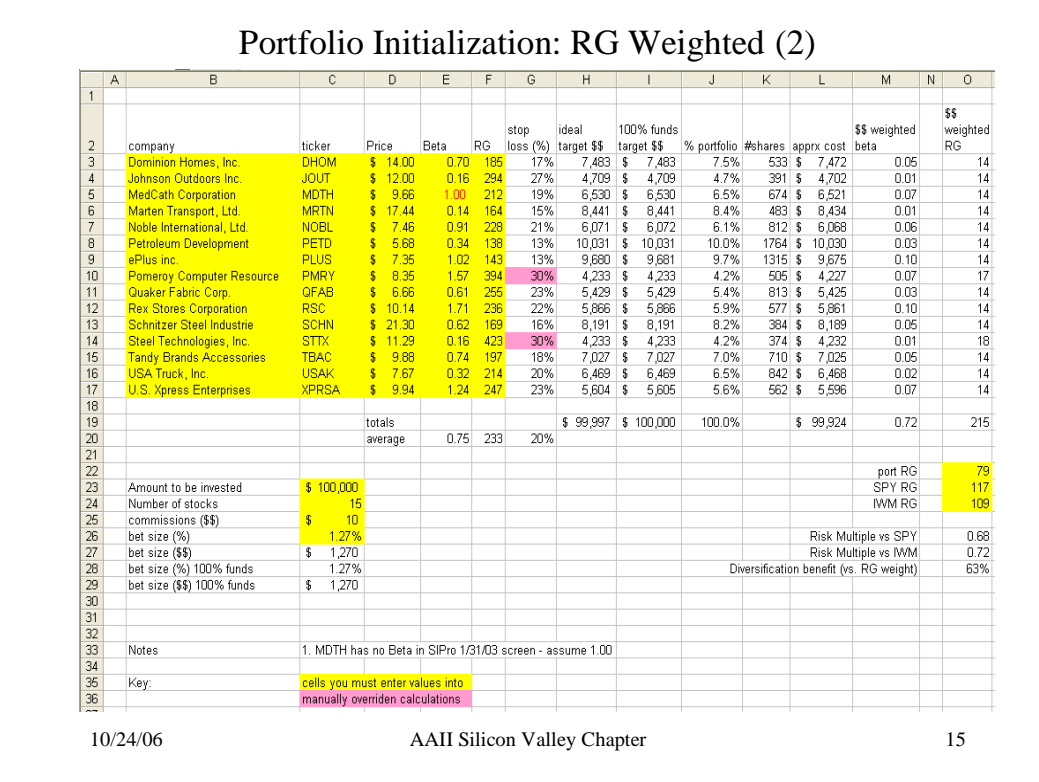

- What is the equation for calculating the stop loss (cell g3)?
- Why did I override PMRY's stop loss? What is the calculated stop for PMRY? What impact does a smaller stop have on PMRY and the portfolio?
- What is the equation for 100% funds scaling?
- Why is the \$\$ weighted beta lower than the average beta??
- Why is the \$\$ weighted RG lower than the average RG??

- Why do most \$\$ weighted RG stocks have the same value (14)? Why don't PMRY and STTX have a \$\$ weighted RG of 14?

- What's the highest beta stock in the portfolio? Is it the highest RG stock? Why not?
- What's the lowest beta stock in the portfolio? Is it the lowest RG? Why not?

- What is the RG of the overall portfolio? How does this compare to the equal weight portfolio? Which is the "better" portfolio? Why?

- Suppose this portfolio could be optimized to have the lowest RG-weighting with 10 stocks (I.e., 5 stocks get 0% weightings). Is this good or bad? Why?

- Does your answer change if the optimized portfolio has 5 stocks? 1 stock? Why?

- What risks do you take on when you reduce the number of stocks in the portfolio is reduced (regardless if the SD, RG is optimized)? All else being equal, what happens to your bet size?

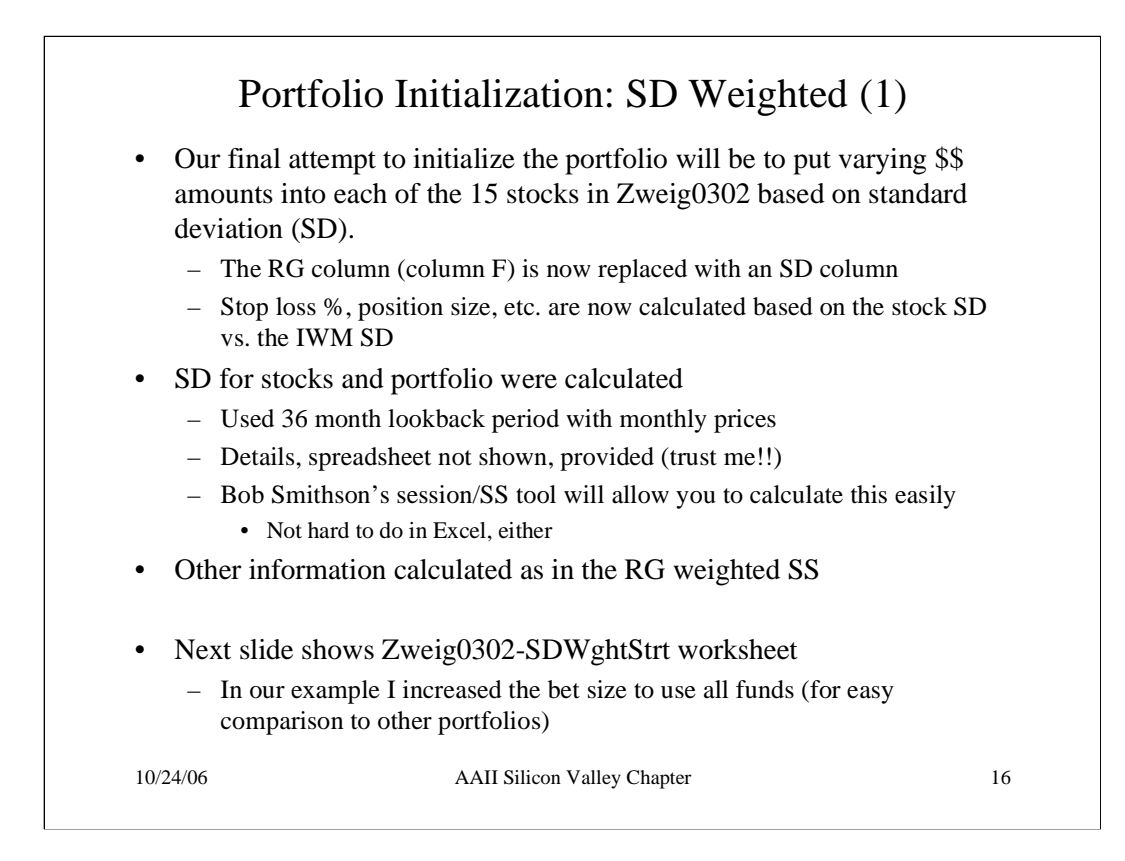

- What is the Excel function to compute SD?

- Why did I use monthly prices to calculate SD (vs., e.g., daily SDs)?

- What factors would you consider in deciding how long a lookback period should be used in calculating SDs? For example, I used 36 months - why not 24 months? 60 months?

- Thought question: How would you calculate the SD for any of the stocks in this portfolio?

- Thought question: How would you calculate the SD for the entire portfolio?

- Extra credit: Calculate the standard deviation for DHOM as of 1/31/03 using monthly data from Yahoo!. Does it match the value I came up with?

- Super extra credit: Calculate the standard deviation for the SD weighted portfolio. Does it match the value I came up with?

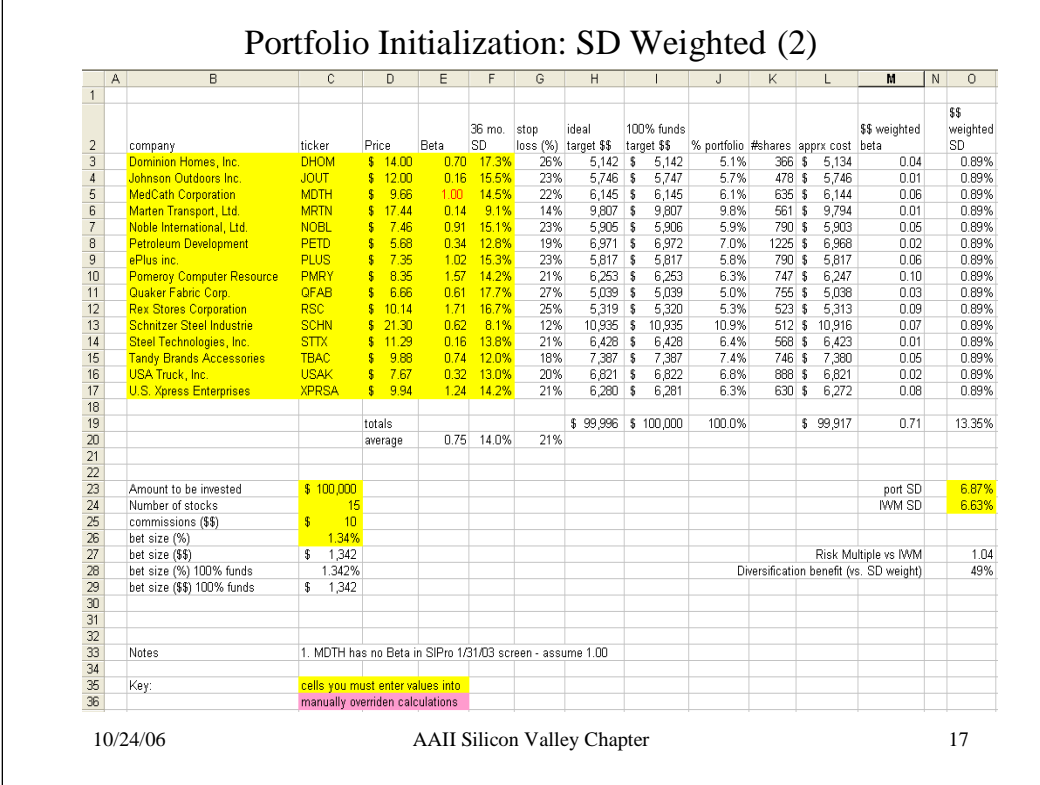

- Are the SD-based trailing stops, position sizes the same as for RGs? Which stock has the most significant difference? Are the SD, RG figures significantly different? Which stock has the least difference? Are the SD, RG figures significantly different?

- Assuming there is a significant difference between RG and SD stops, position sizes for a stock, what does this suggest has happened to that stock's volatility over time? In this case, which trailing stop, position size would you use: SD-weights or RG-weighted? Why?

- One guideline suggests that investors should set their trailing stops at 2X the monthly SD. Suppose you did that with this portfolio - would the stops grow larger or smaller? Would this cause more or less stocks to be needed in a portfolio? Where do you think this guideline originates from? Does this guideline make sense to you?

- What is the equation for calculating the stop loss (cell g3)?
- Why are there no stop loss overrides in this SS?
- What is the equation for 100% funds scaling?
- Why is the \$\$ weighted beta lower than the average beta??
- Why is the \$\$ weighted SD lower than the average SD??
- Why do all \$\$ weighted SD stocks have the same value (0.89%)?
- What's the highest beta stock in the portfolio? Is it the highest SD stock? Why or why not?
- What's the lowest beta stock in the portfolio ? Is it the lowest SD stock? Why or why not?

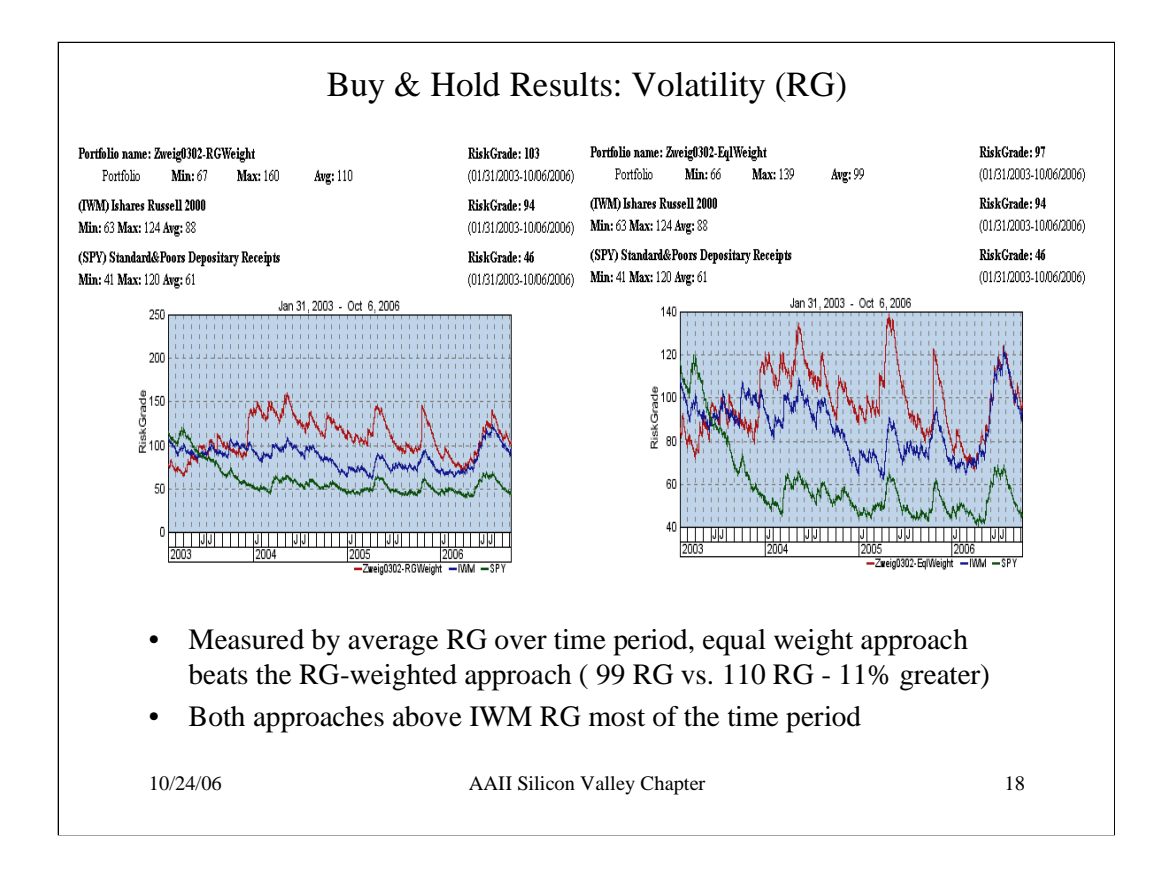

- How did I get these 2 curves?

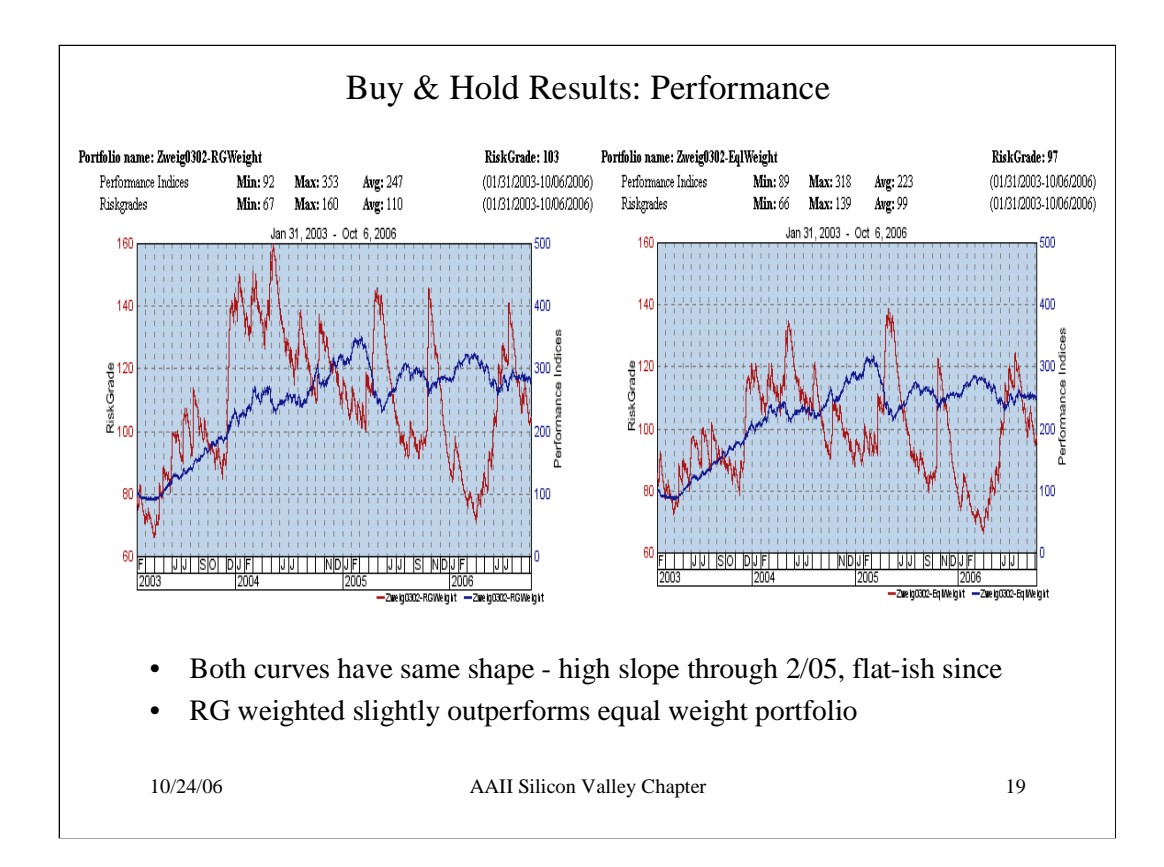

- How did I get these 2 curves?

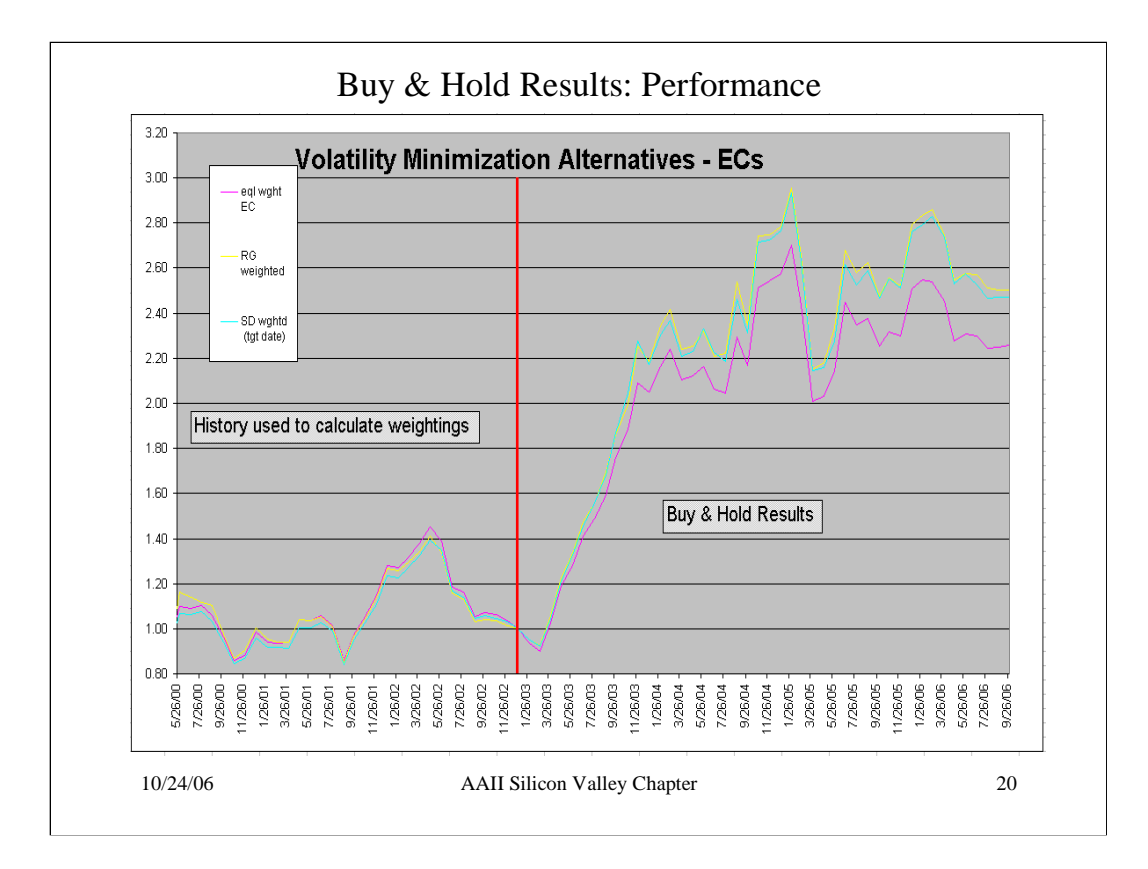

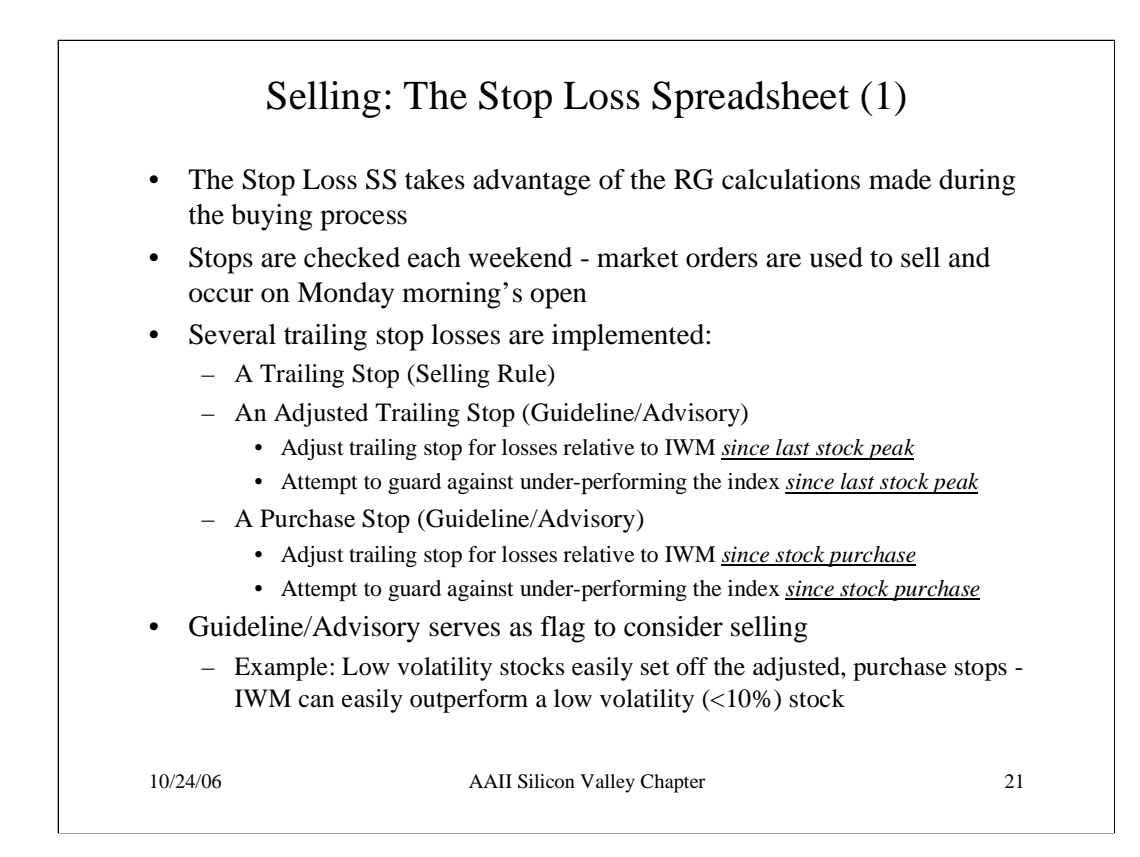

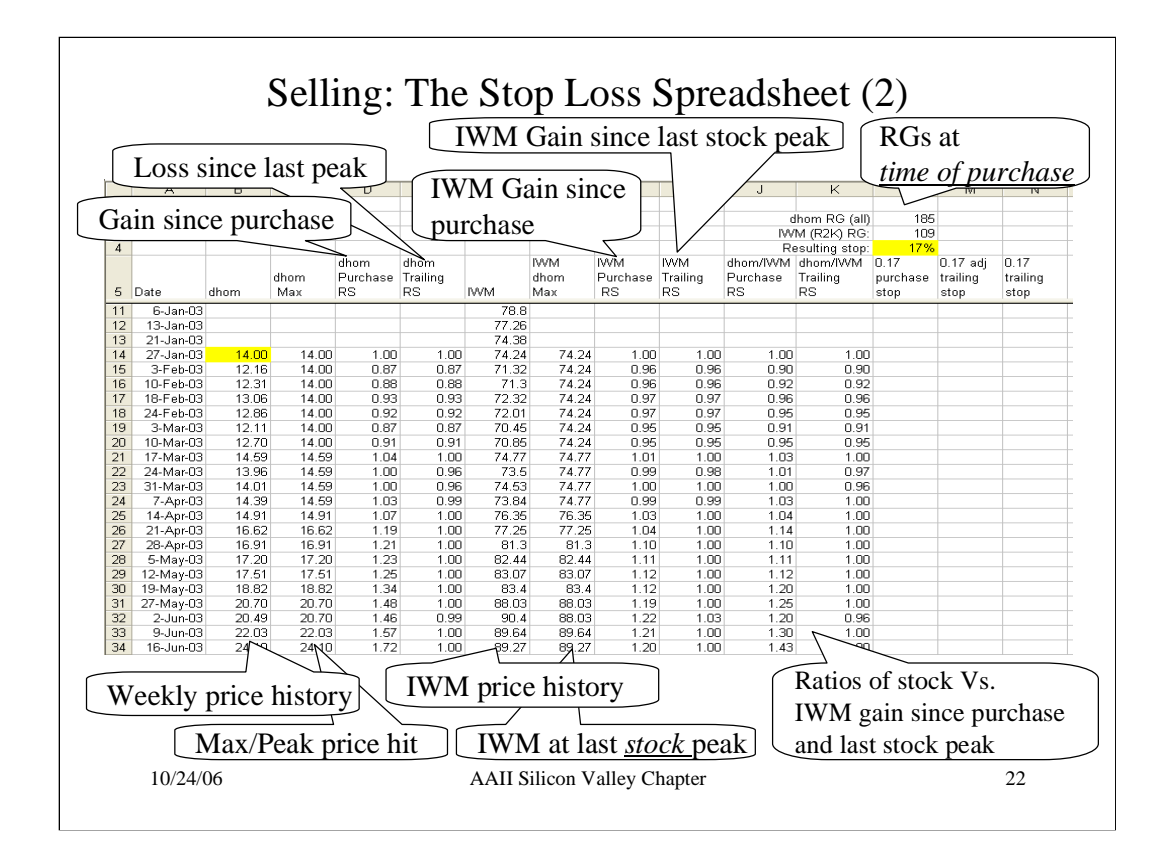

- Where does the date column come from? Why did I pick that source?
- Why do I need the stock/IWM purchase RS check?
- What is the equation for determining the max price value e.g., in column D?
- What is the equation for setting the adjusted purchase stop flag e.g., in column M?

- Could you use stop orders to implement the above? What are the advantages, disadvantages of doing it this way?

- How often should you reset trailing stops, position sizes due to changes in RGs? Why?

- Do the SS, rules laid out in this presentation advocate updating stops, position sizes based on changing RGs? Why or why not?

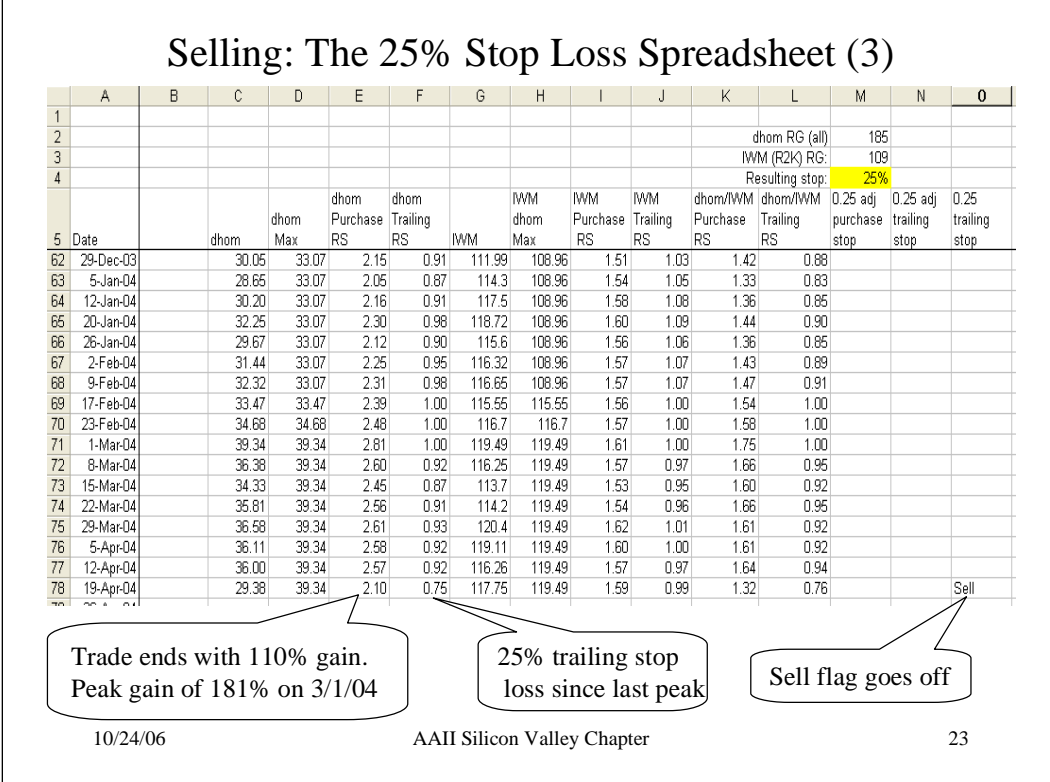

- On the 25%StopTracking SS: When you move forward through time which stocks in the portfolio get sold, and when?

- On the RGStopTracking SS: When you move forward through time which stocks in the portfolio get sold, and when?

- Could you build an SD-based stop tracking SS? If so, how?

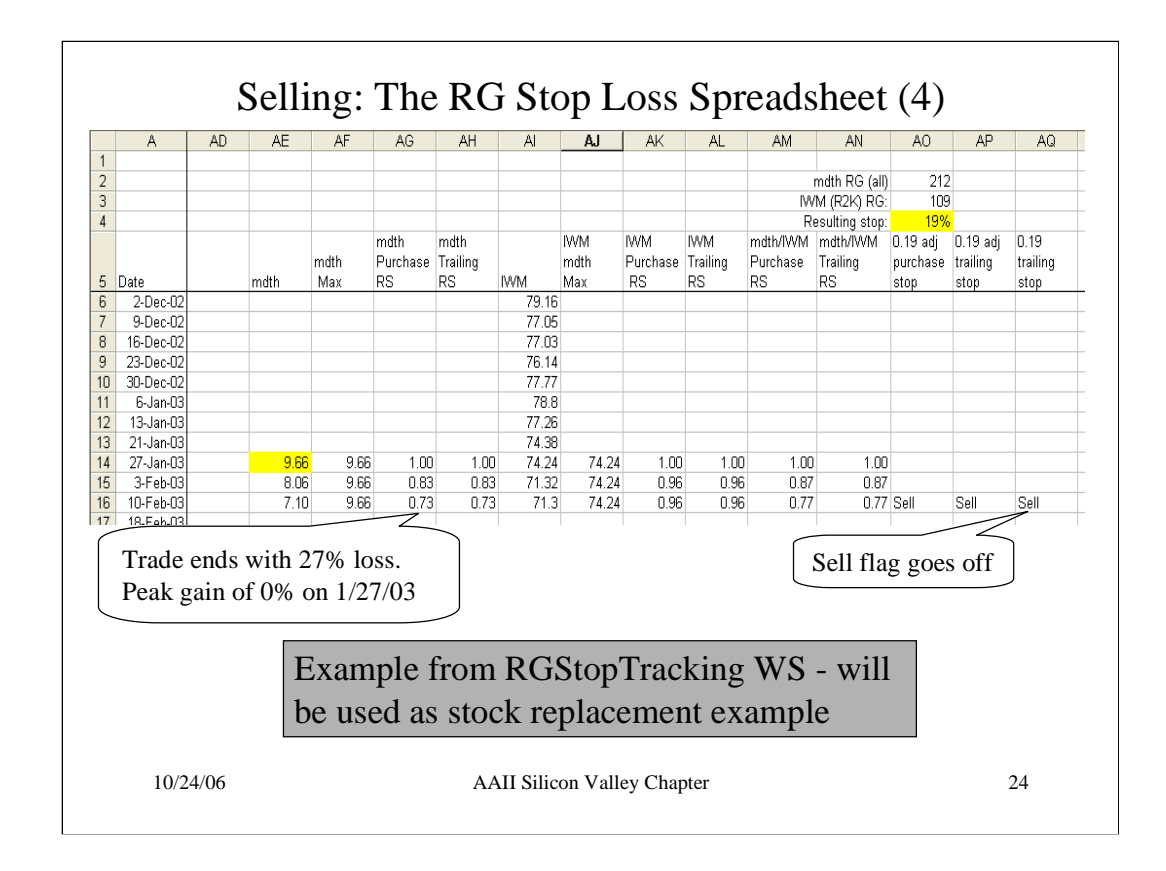

- How much did the IWM decline by 2/18/03? Do you think this means that MDTH suffered due to a general market decline or a problem with MDTH?

- Did you have any warning that MDTH was in trouble?

- How does the loss on MDTH compare to its trailing stop loss? How could you have attempted to prevent this difference?

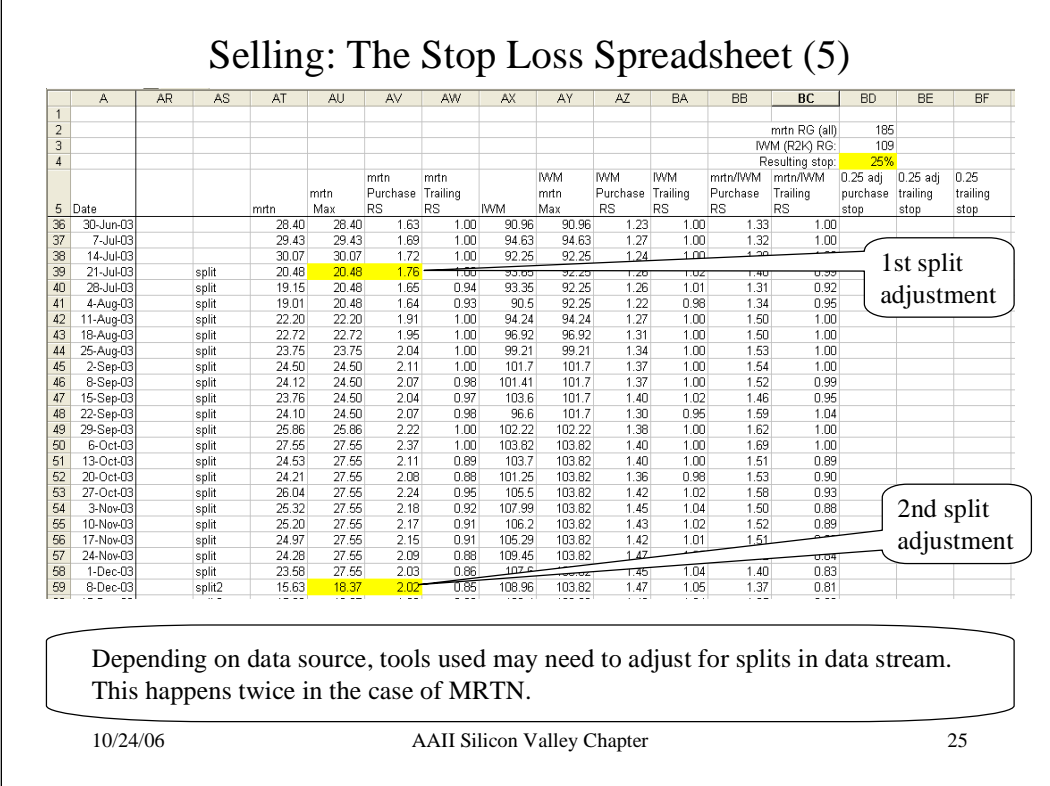

- How do I determine if a split has occurred?
- What are the equations for the adjustments for a stock split (e.g., in cells au21, av21)?
- What are the other splits that will impact the portfolio?
- Can you get the SS to factor in splits for you? If so, how?

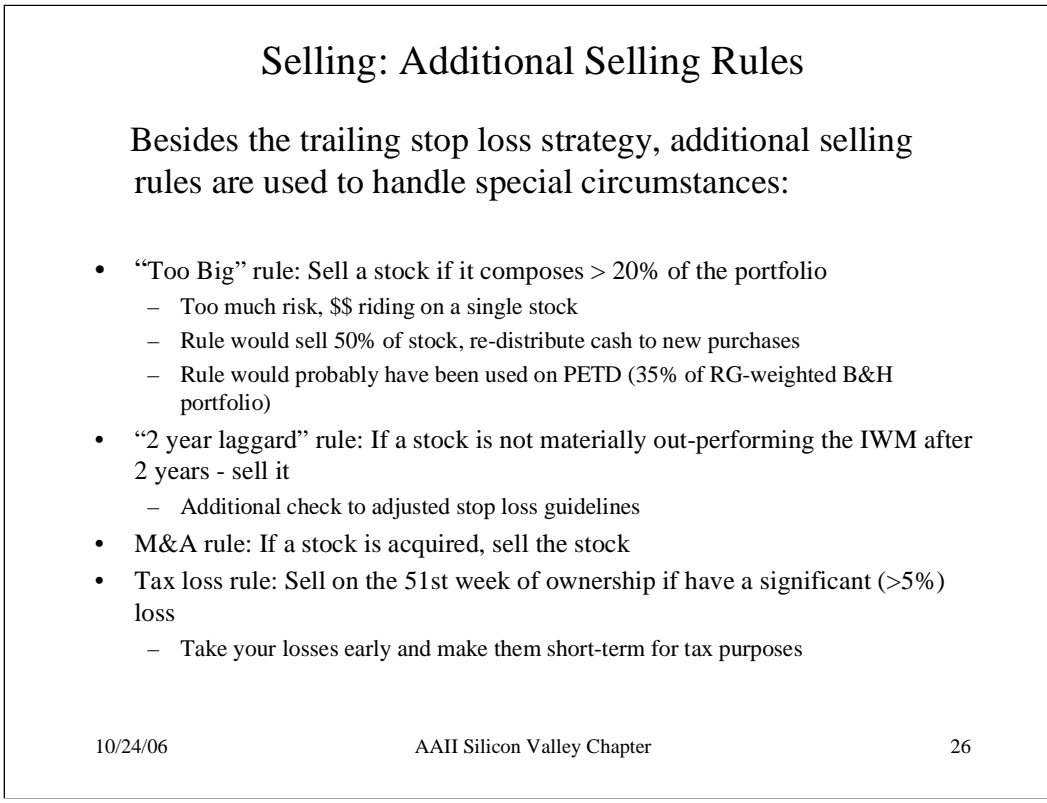

- On the 25%StopTracking SS: Is there any 2 year laggard rule fallout? Any Tax loss rule fallout?

- On the RGStopTracking SS: Is there any 2 year laggard rule fallout? Any Tax loss rule fallout?

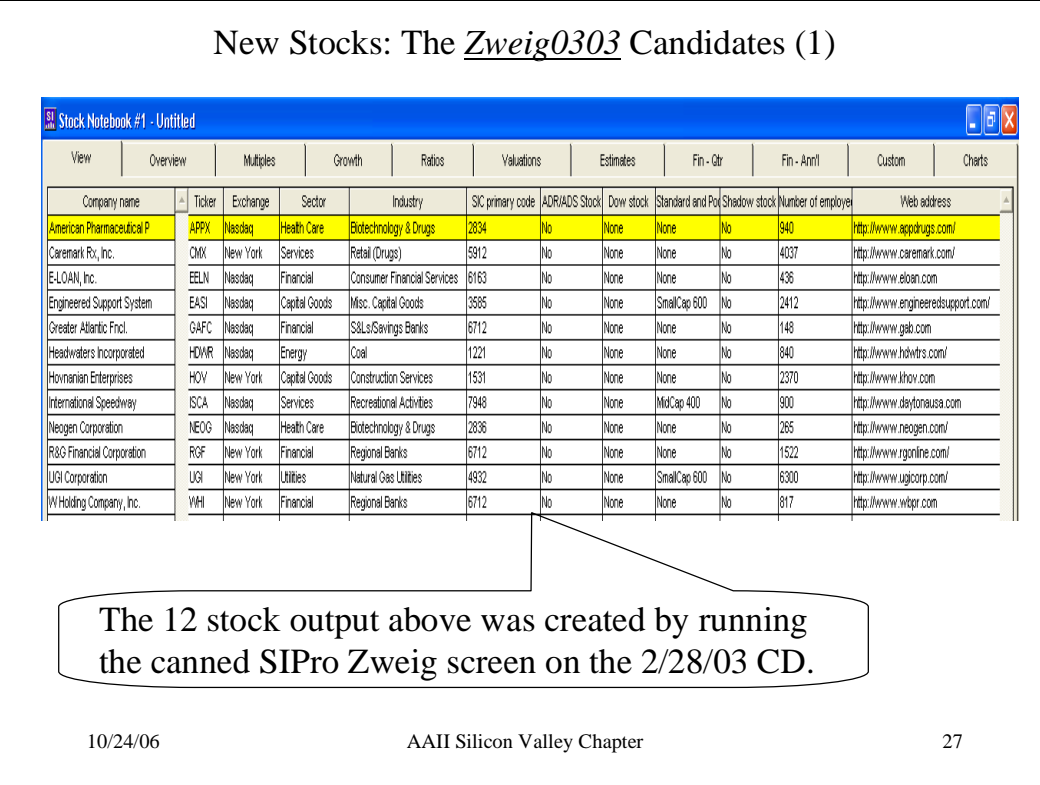

- Which SIPro view am I using above?
- Which sort did I use above?

# New Stocks: The *Zweig0303* Candidates (2)

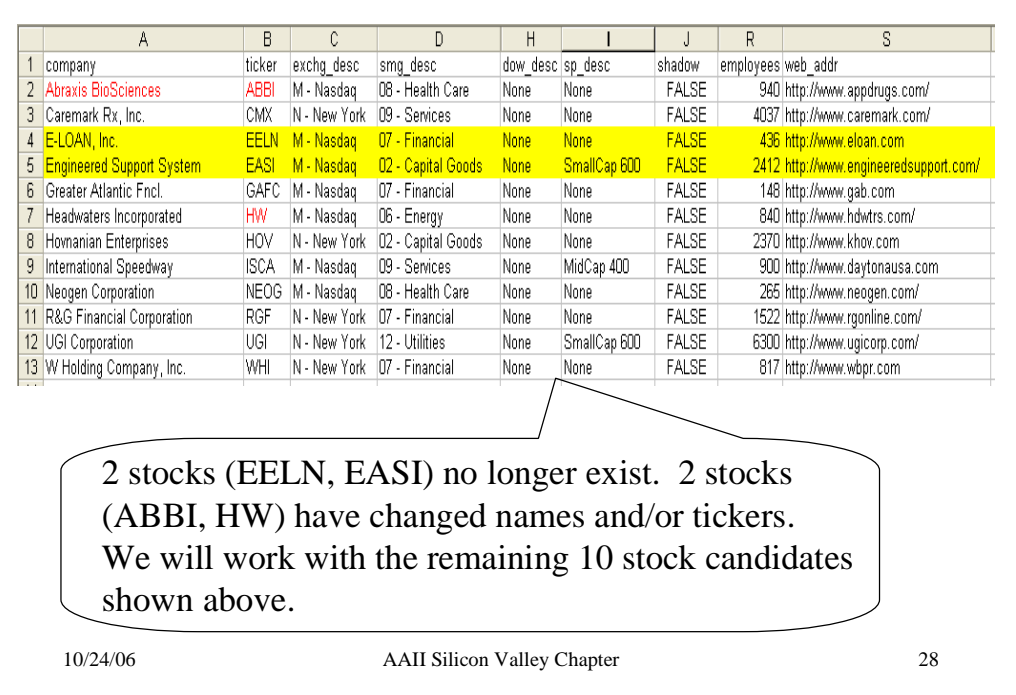

### Homework

- How did I determine that EELN and EASI no longer exist?
- How did I determine that ABBI and HW had new symbols?

- Are there any common stocks between the Zweig0302 and Zweig0303 screens? Why or why not?

- How many sectors are represented in the 10 surviving stocks? Is this good or bad?

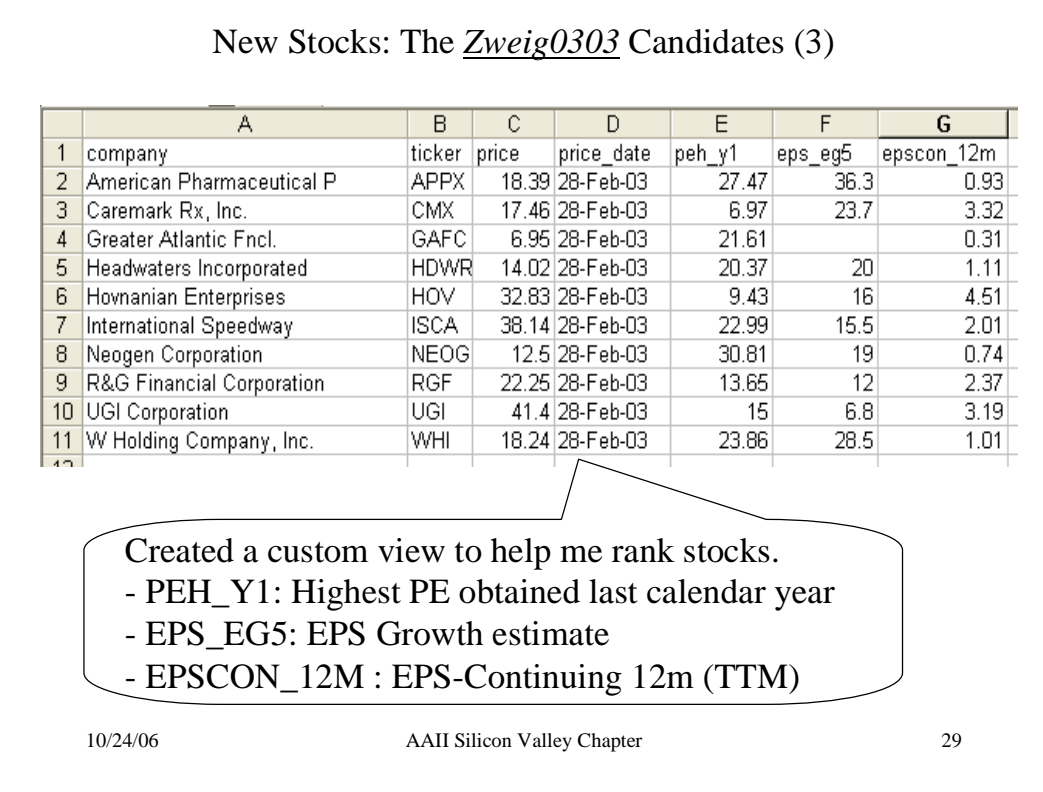

- I chose PEH\_Y1 as an estimate of a high PE for 2003. What other options does Stock Investor provide? Which would you have chosen and why?

- I chose EPS-EG5 as an estimate of the long term earnings growth rate. What other options does Stock Investor provide? Which would you have chosen and why?

- I chose EPSCON\_12M as an estimate of current EPS. What other options does Stock Investor provide? Which would you have chosen and why?

- I chose a simple EPS-driven model to estimate a future target price. What other models does Stock Investor provide? Where can you find these in SI?

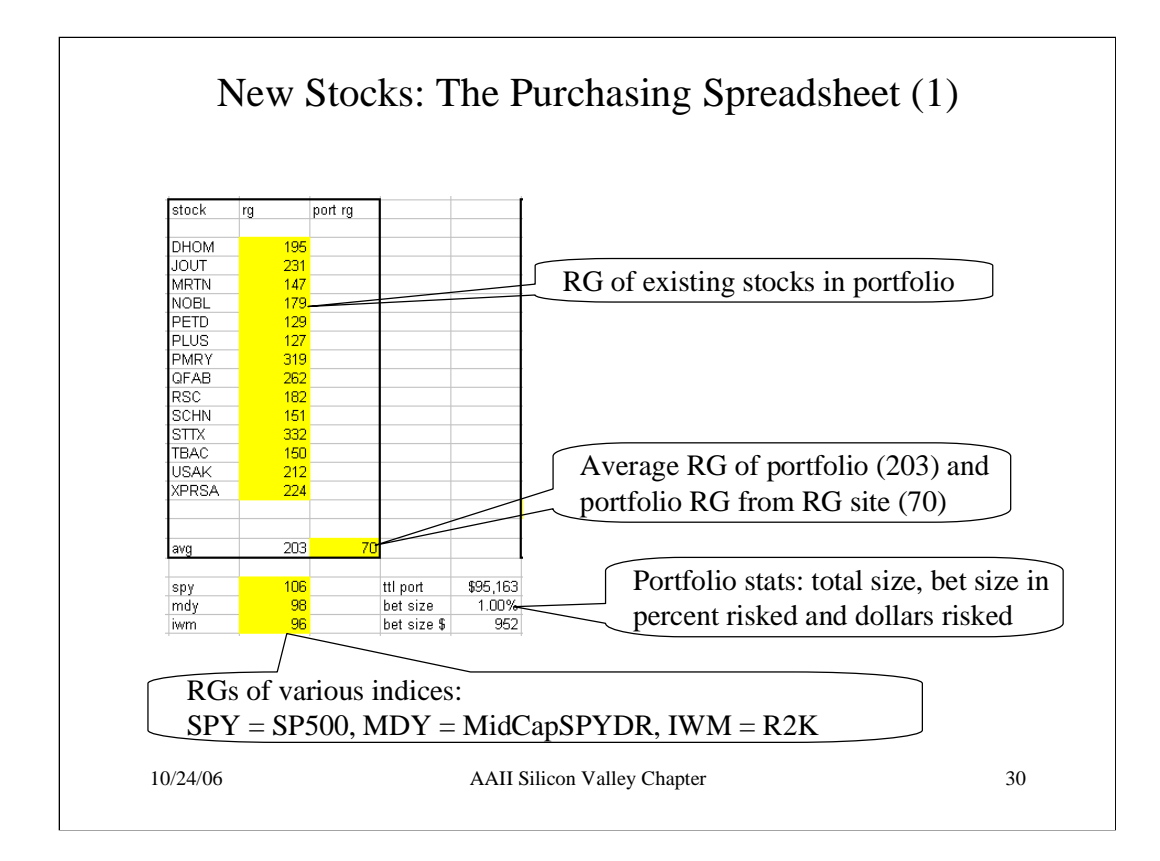

- How did I calculate the total size of the portfolio (cell I22)?

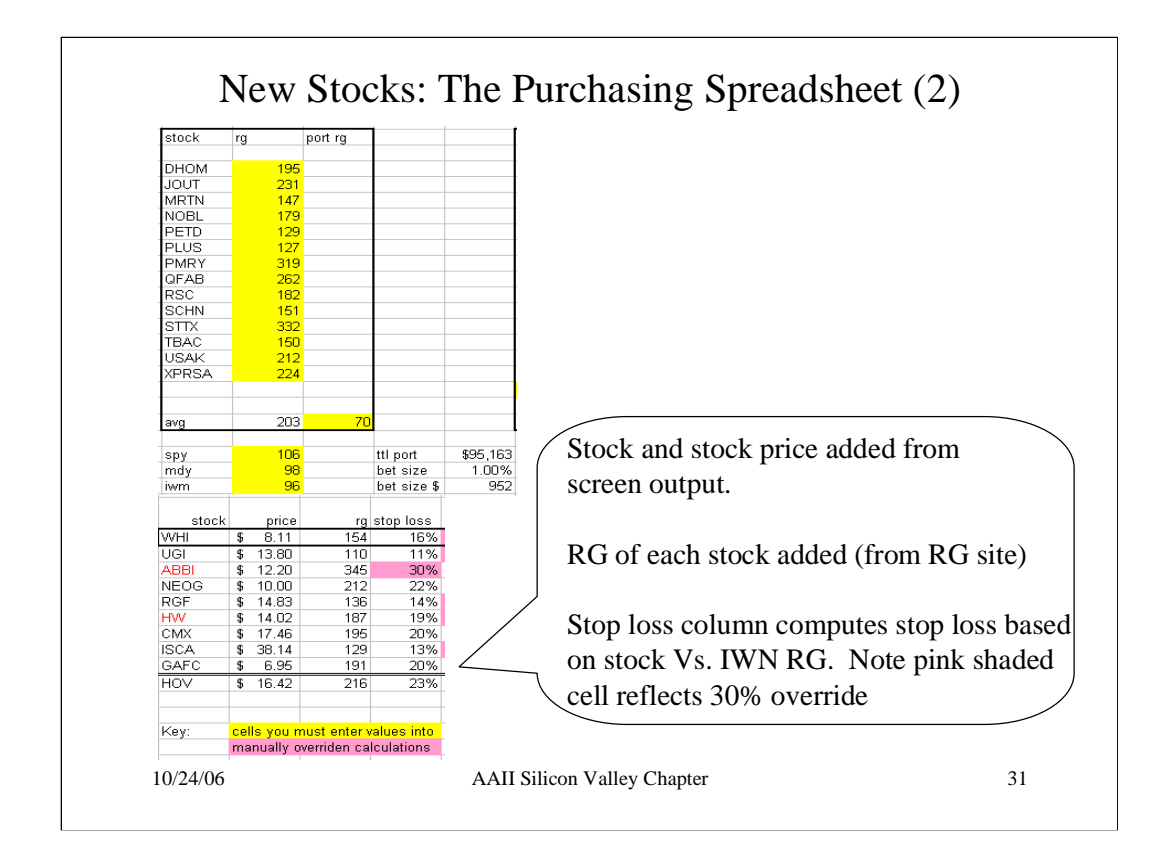

- What is the calculation for stop loss% (e.g., cell E27)?

- What stop loss does ABBI want from the RG calculation? Would you have allowed this large a stop?

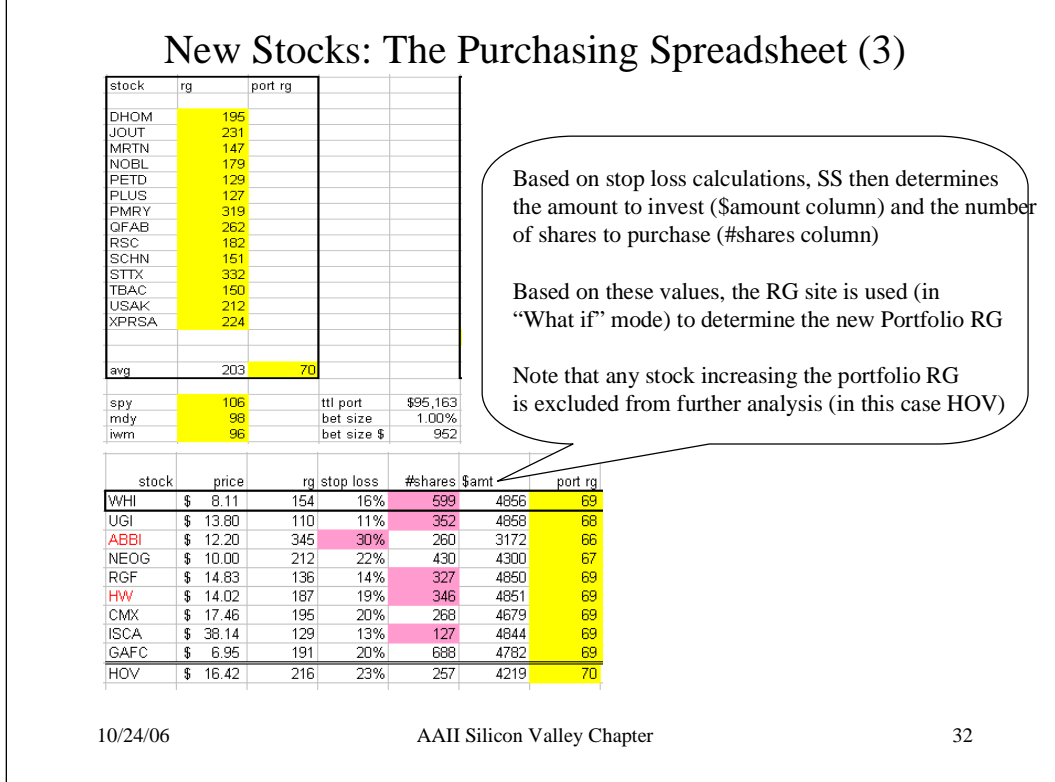

- What is the equation for the number of shares (e.g., in cell F29)?

- Why did I override the #shares for WHI, UGI and other stocks? How did I come up with the number of shares?

- Suppose no new stock lowered RG volatility - what would you do then? Why?

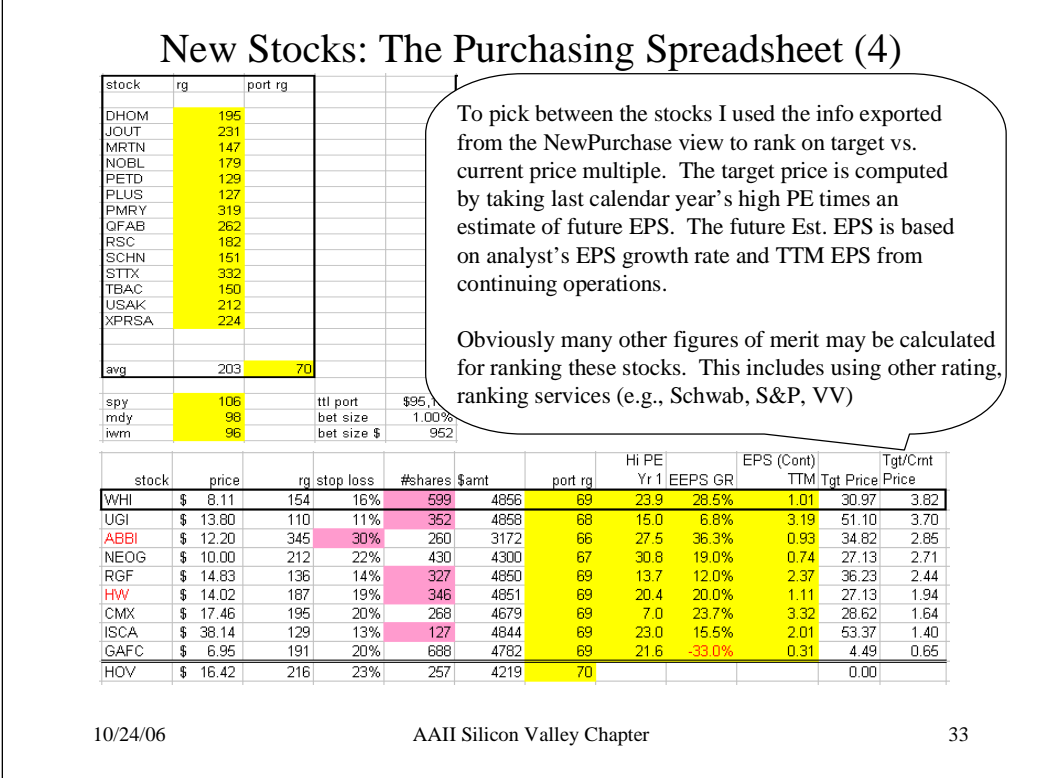

- What is the equation for calculating the target price (e.g., in cell L27)?

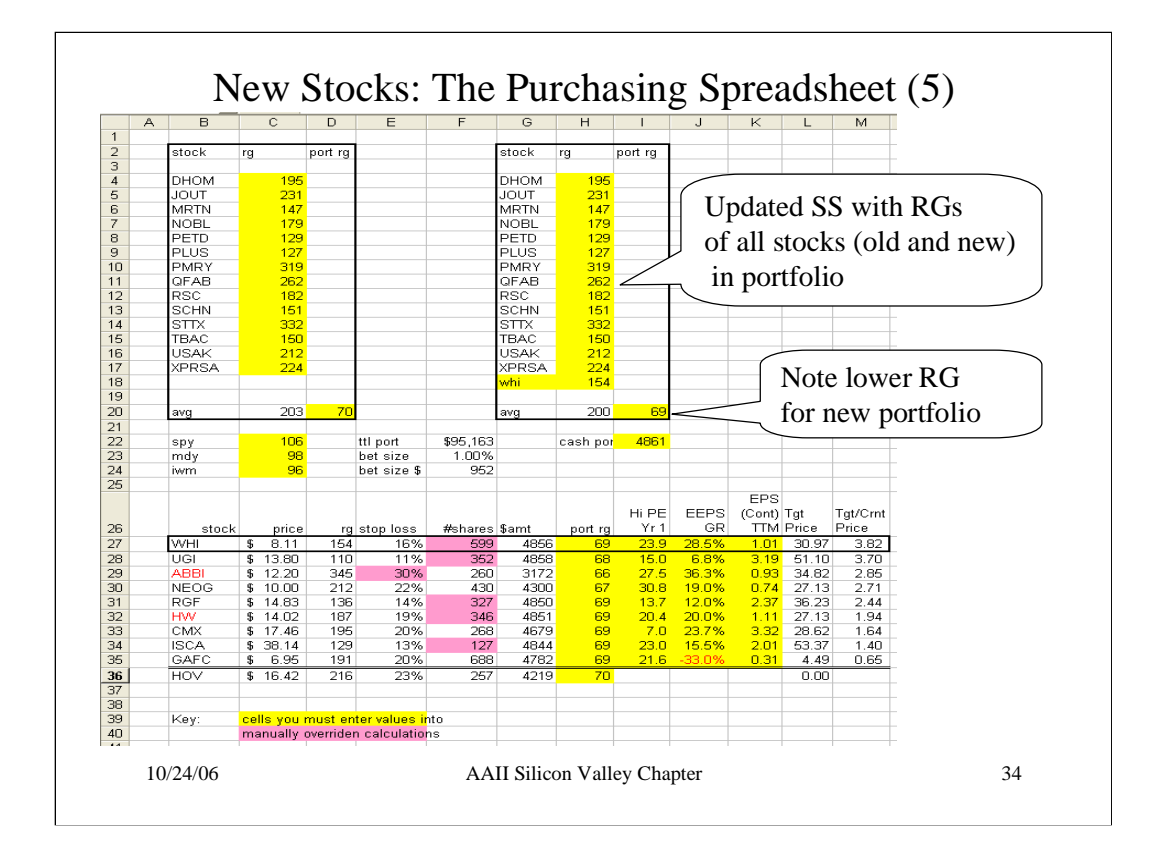

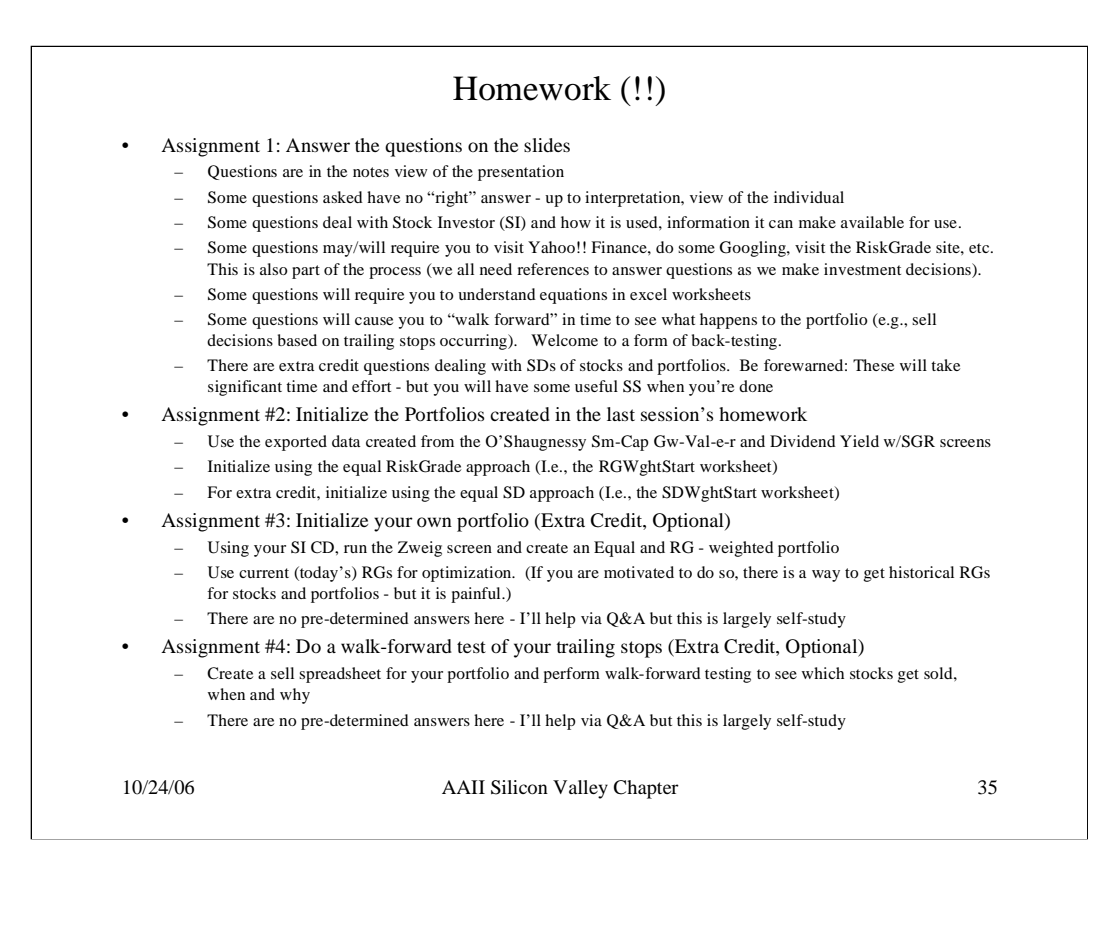

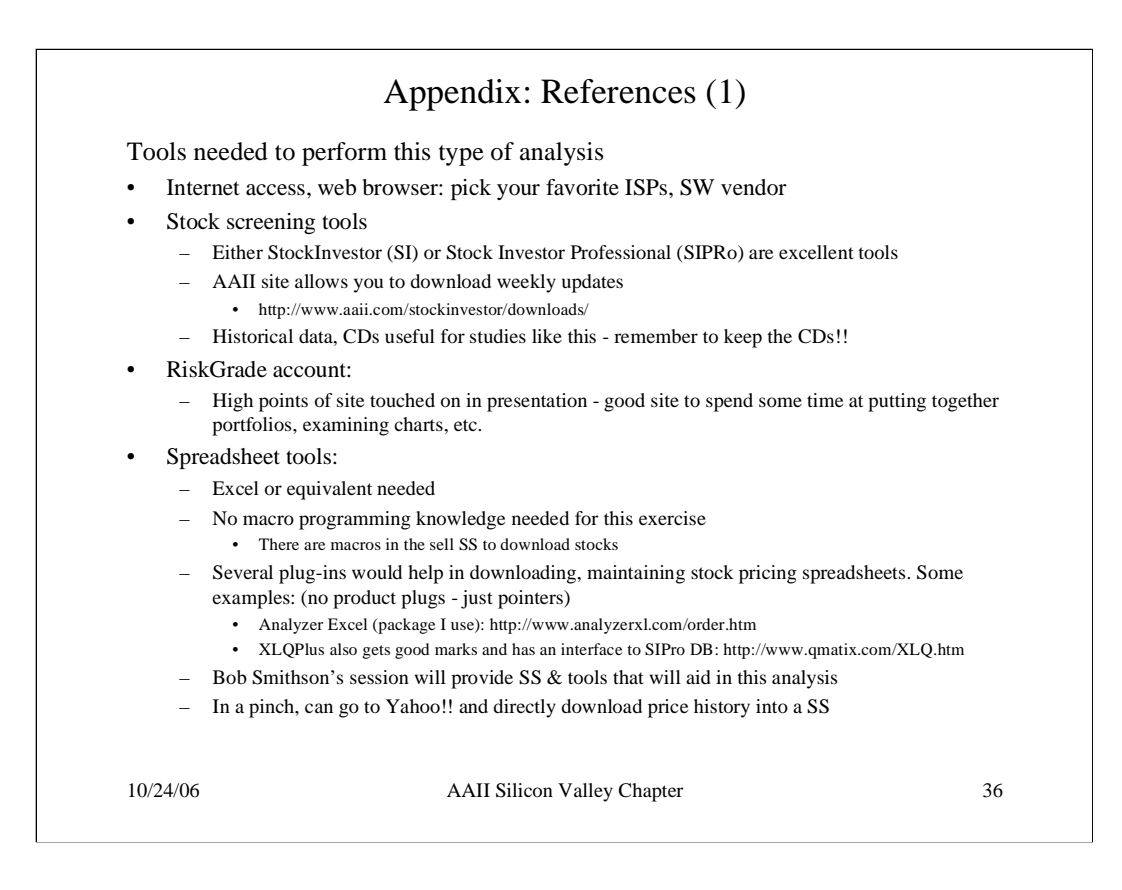

![](_page_36_Figure_0.jpeg)